$A36$  |

 $\mathcal{A}=\mathcal{A}$  and  $\mathcal{A}=\mathcal{A}$  and  $\mathcal{A}=\mathcal{A}$  and  $\mathcal{A}=\mathcal{A}$  and  $\mathcal{A}=\mathcal{A}$  $\sim$  $\lambda$  $\mathcal{A}$ 然而难免有错误和疏漏之处 请您多加包涵并热忱欢迎您的指正 та — 我们的服务机线 就可以做出做某事 ,我们的服务机线 就是我们的服务机线 ,我们的服务机线 我们的 联想有限公司对于因软件的误操作 产品维修 电池更换或其它意  $\mathcal{A}$  $\overset{\circ}{\cdot}$  ( ) . .

 $\mathbf{e}$ 用户对本手册可能造成的误解 因此 联想电脑公司将不对在使用手册  $\mathcal{A}$ 本手册中的信息如有变动 恕不另行通知

 $\mathcal{A}$ 

 $\mathcal{A}$ 

 $( )$ 

 $\mathcal{A}$ 

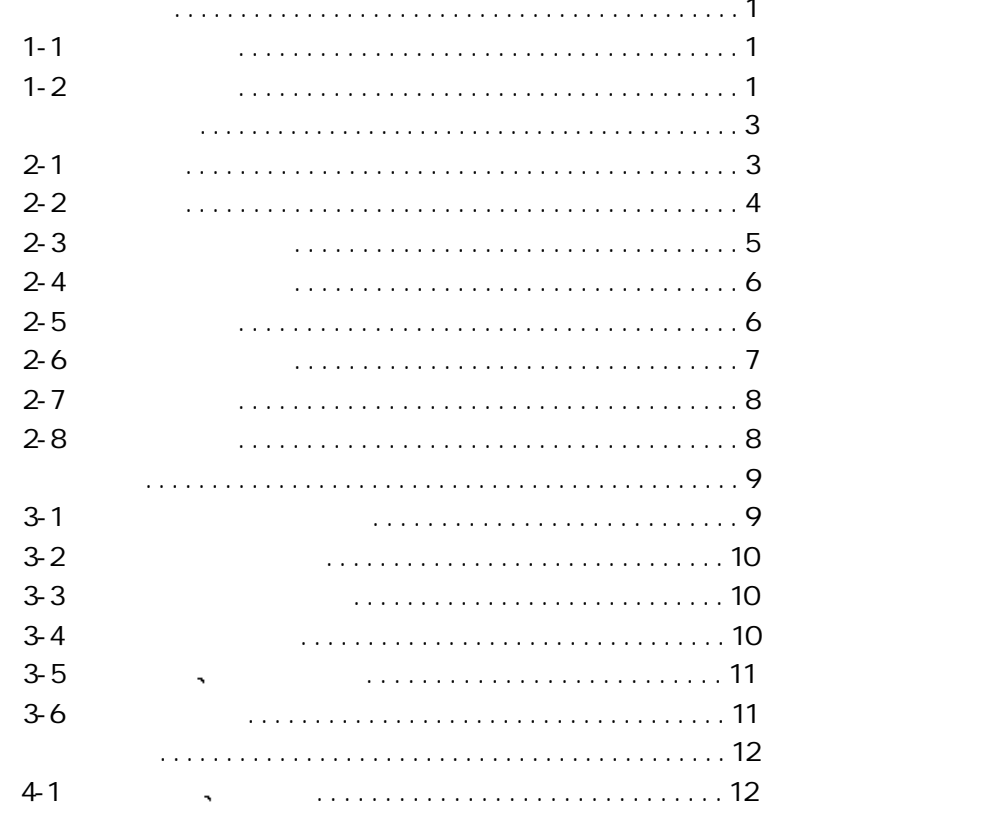

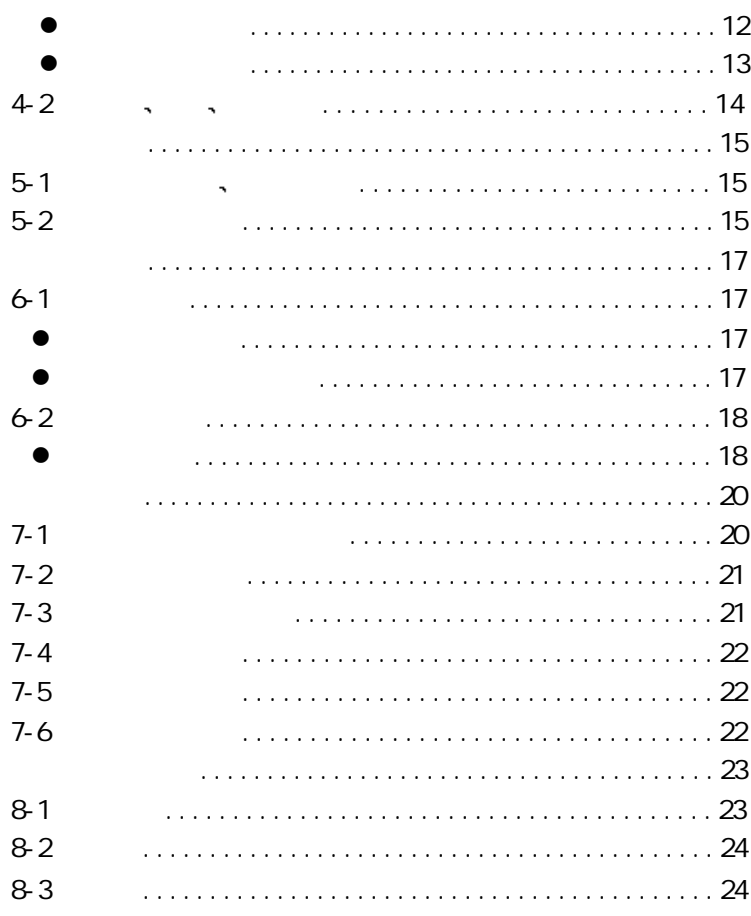

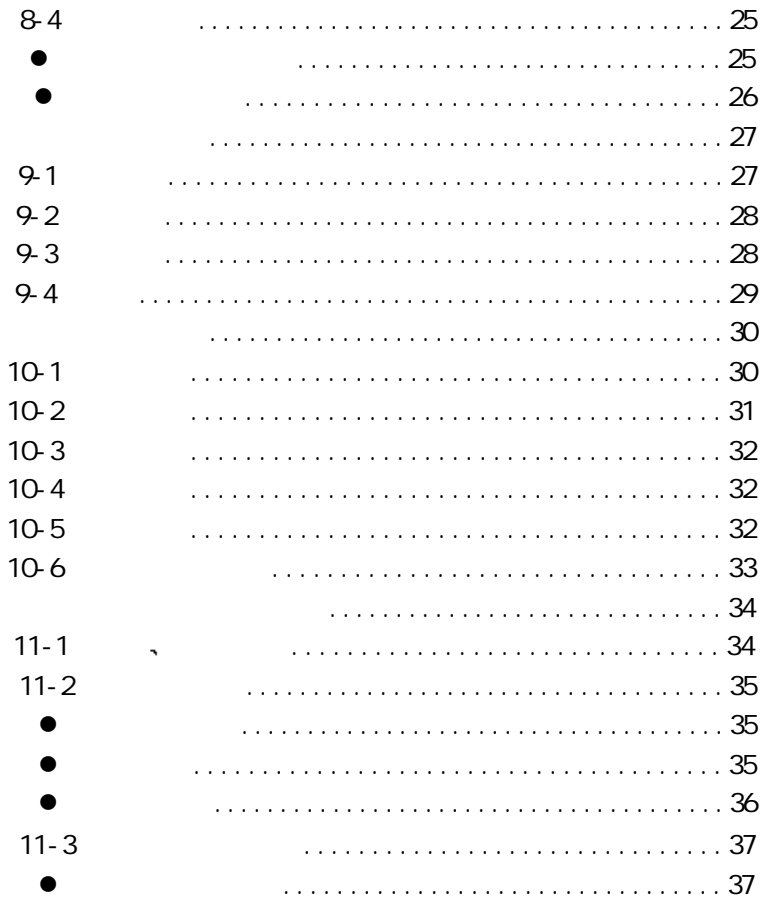

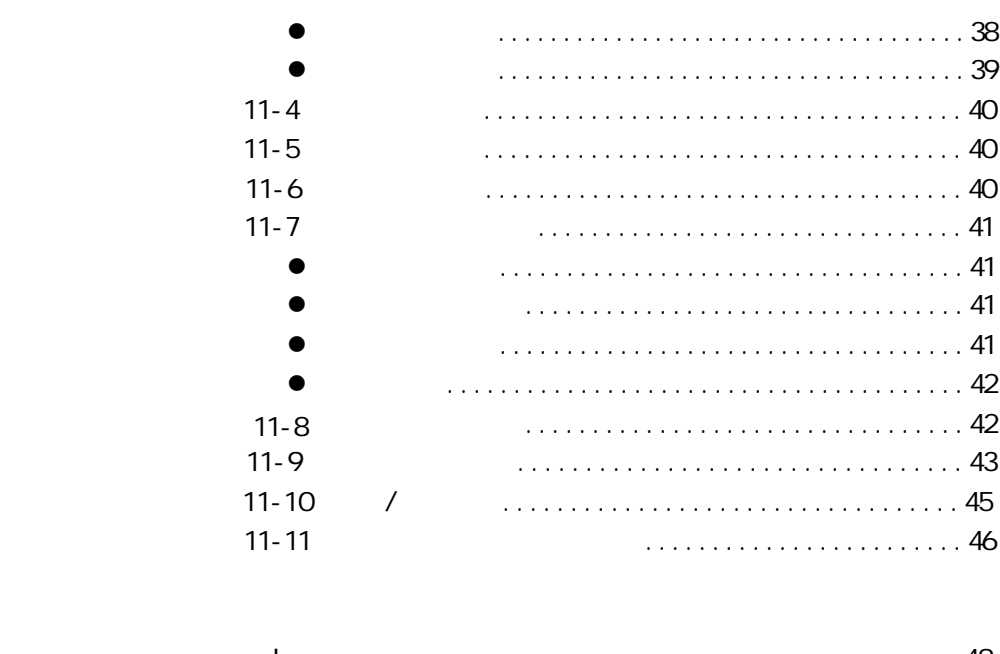

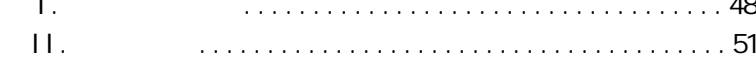

 $A36$ , , and a set of the contract of the contract of the contract of the contract of the contract of the contract of the contract of the contract of the contract of the contract of the contract of the contract of the contract o

 $\frac{1}{2}$ ,  $\frac{1}{2}$ ,  $\frac{1}{2}$ 1 仔细阅读您手册 全面了解本机的使用方法和注意事项

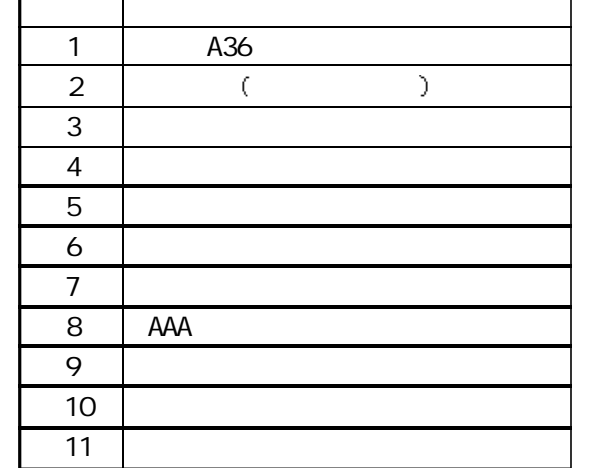

 $1 - 2$ 

# 3 使用电池的注意事项 1  $AA$   $(7),$  $ALKALINE$ ), the set of  $\sim$  新电池 2 本机在使用过程中一定要注意避免受热 受冷 受潮  $3)$  $4)$  , we have the same set of  $\mathcal{A}$  $(2)$ <br> $(3)$ <br> $(4)$ <br> $(5)$ 5  $\frac{a}{b}$  $\frac{1}{\sqrt{2\pi}}$  Reset  $6$  $7)$  , we are the set of  $\mathcal{R}$ 8  $\,$ 化保证不足 化气体 医血管炎 医心包的 医心包的 医心包的 医心包的  $\frac{1}{2}$ 9  $(9)$

-2-

 $2,$ 

#### $2 - 1$   $\sim$

 $A36$ ,  $A36$  $\bullet$  , and a set of the set of the set of the set of the set of the set of the set of the set of the set of the set of the set of the set of the set of the set of the set of the set of the set of the set of the set of the

| ?  | ٠        | $^\dagger$<br>٠                  |    |   | $^\dagger$          |
|----|----------|----------------------------------|----|---|---------------------|
| ó, |          | ۰                                | ٠  | ۰ | $^\dagger$          |
|    |          | ó.<br>ó.                         |    |   |                     |
|    |          | $\overline{7}$<br>$\overline{3}$ | ó. |   | $^\mathrm{+}$<br>ó. |
|    | ۰,<br>ó. | ٠                                | ۰  | ۰ |                     |

|    |    | ۰. |  |
|----|----|----|--|
| ó. |    |    |  |
|    |    |    |  |
|    |    |    |  |
|    | o. |    |  |

 $\mathbf{r}$ ,  $\mathbf{r}$ 可以将掌上电脑中的资料和台式电脑中的资料进行同步处理

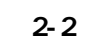

 $\mathcal{A}$  $2$ , the set of the set of the set of the set of the set of the set of the set of the set of the set of the set of the set of the set of the set of the set of the set of the set of the set of the set of the set of the set  $\mathbf{e}$  , and the set of the set of the set of the set of the set of the set of the set of the set of the set of the set of the set of the set of the set of the set of the set of the set of the set of the set of the set  $1$ ,  $\frac{1}{2}$ ,  $\frac{1}{2}$  $3$ ,  $\qquad \qquad$  $4,$   $\qquad \qquad \vdots$  $\epsilon$ 5 滚轮 用于向上 向下翻页或进行选择 也用于确认某一操  $\alpha$ 6 功能按键 包括取消 向上 向下 向左 向右按键  $7$  , we have the contract of  $\mathbf{r}$  , and  $\mathbf{r}$ 输数据 8.  $\qquad \qquad : \qquad \qquad \text{``RESET''} \qquad \qquad ,$  $\frac{1}{2}$  , which is the contract of the contract of the contract of the contract of the contract of the contract of the contract of the contract of the contract of the contract of the contract of the contract of the cont  $\alpha$ 9 电池盖板 天玑A36掌上电脑使用两节7 AAA碱性电池  $\mathcal{A} = \mathcal{A} \mathcal{A} + \mathcal{A} \mathcal{A} + \mathcal{A$  $10 \rightarrow$   $\cdot$ 

1.  $\longrightarrow$   $\longrightarrow$   $\longrightarrow$ 

#### $m_{\tilde{t}}$  $\frac{m}{2}$ 新增 添加一笔新记录  $\frac{a}{\sqrt{2}}$  ,  $\frac{b}{\sqrt{2}}$

 $\frac{m}{2}$  , which are the set of the set of the set of the set of the set of the set of the set of the set of the set of the set of the set of the set of the set of the set of the set of the set of the set of the set of t 在查找结果列表画面有效 查找 打开查找对话框  $\frac{m}{4}$ 

# $2-4$

 $\label{eq:R1} \begin{array}{rcl} \mathcal{A} & \mathcal{B} & \mathcal{B} & \mathcal{B} \\ \mathcal{A} & \mathcal{B} & \mathcal{B} \\ \mathcal{A} & \mathcal{A} & \mathcal{A} \end{array}$  $4$ <br>"Cancel "  $\begin{array}{ccccc}\n\alpha & & & \beta \\
\vdots & & & \vdots \\
\vdots & & & \vdots \\
\vdots & & & \vdots \\
\vdots & & & \vdots \\
\vdots & & & \vdots \\
\vdots & & & \vdots \\
\vdots & & & & \vdots \\
\vdots & & & & \vdots \\
\vdots & & & & \vdots \\
\vdots & & & & \vdots \\
\vdots & & & & & \vdots \\
\vdots & & & & & \vdots \\
\vdots & & & & & \vdots \\
\vdots & & & & & \vdots \\
\vdots & & & & & \vdots \\
\vdots & & & & & \vdots \\
\vdots & & & & & \vdots \\
\vdots & & & & & \vdots \\
\vdots$ 

# $2-5$

 $\mathcal{A}=\mathcal{A}$  $\sim$  A36  $\sim$  A36  $\mathcal{A} = \mathcal{A}$ 注意 只有部分常用应用程序支持单手操作功能  $\bullet$  $\mathcal{C}=\{1,\ldots,n\}$  $\bullet$  Cancel  $\bullet$ 

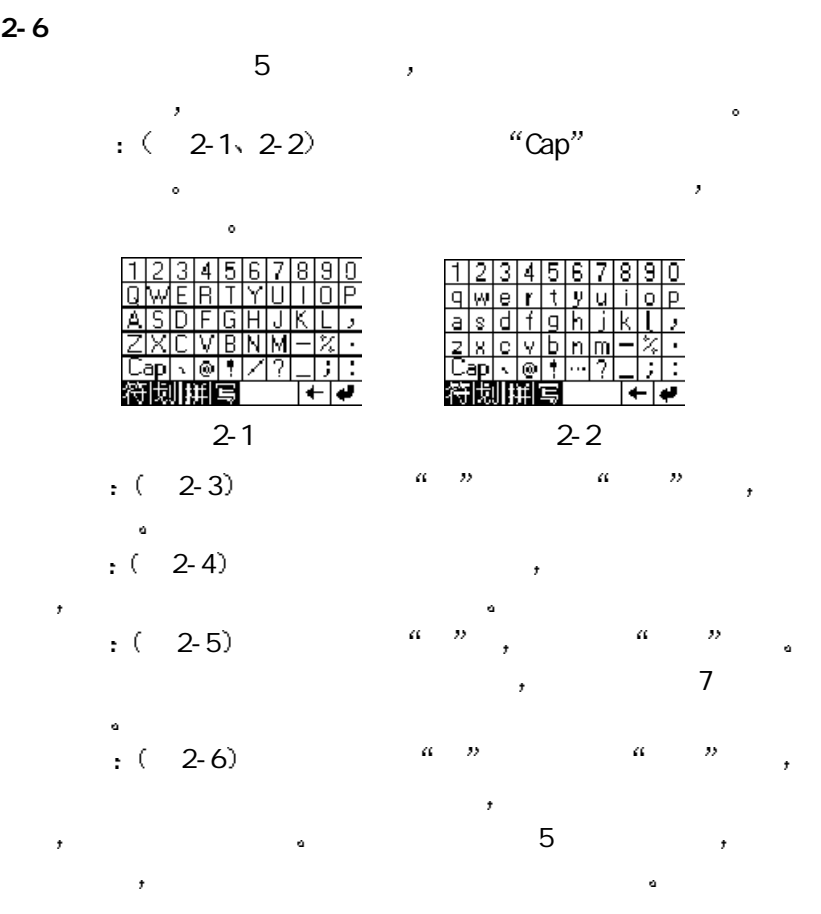

-7-

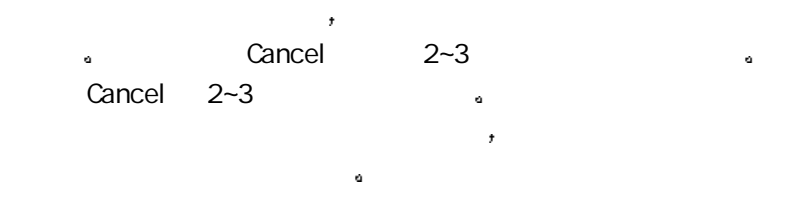

在任何一个画面下 直接点击触控屏 帮助 图标 系统立即弹

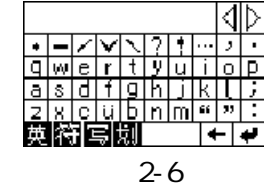

 $2 - 7$ 

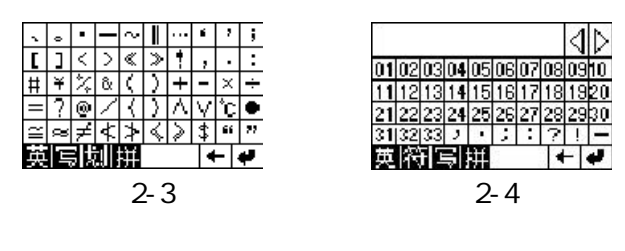

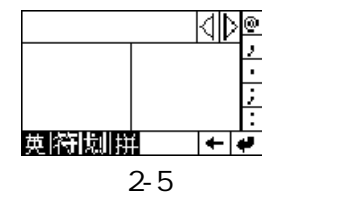

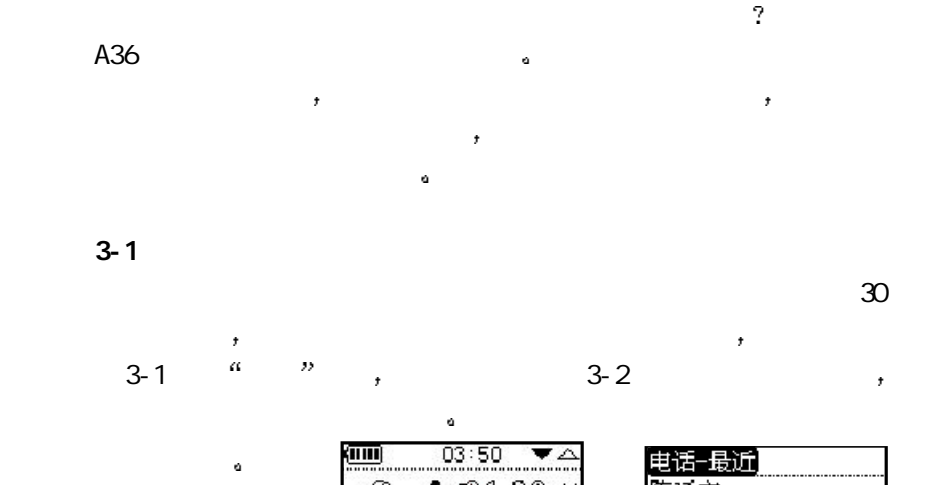

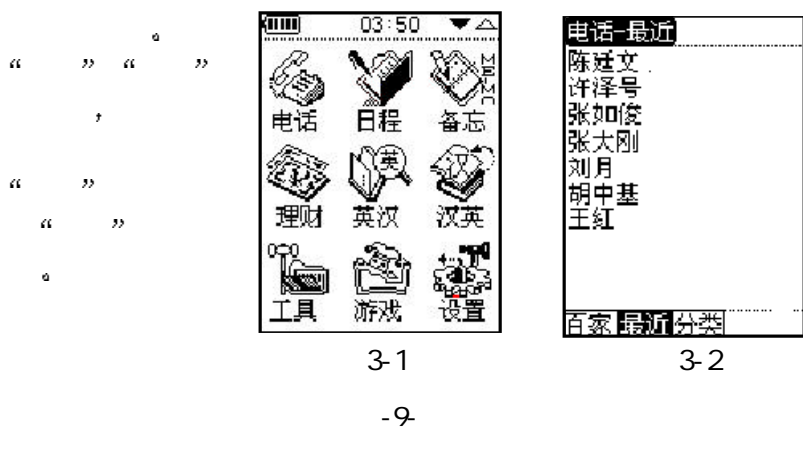

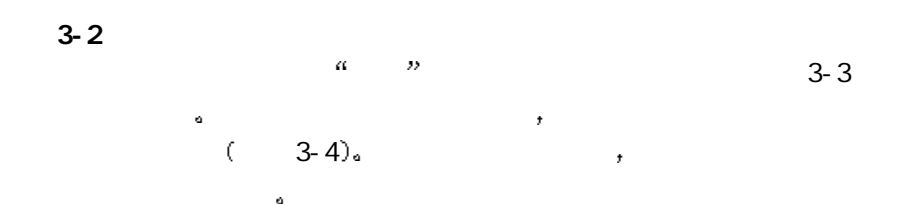

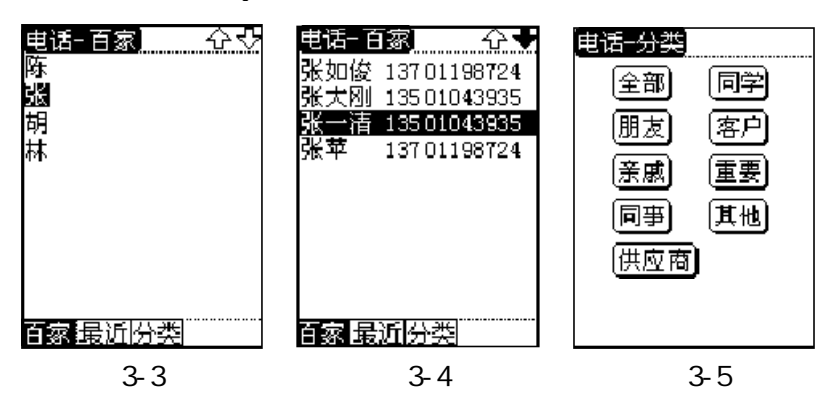

 $3 - 3$ 

 $\frac{a}{3} - \frac{b}{5}$  (3-5),  $\mathcal{L}$ 

 $3-4$ 

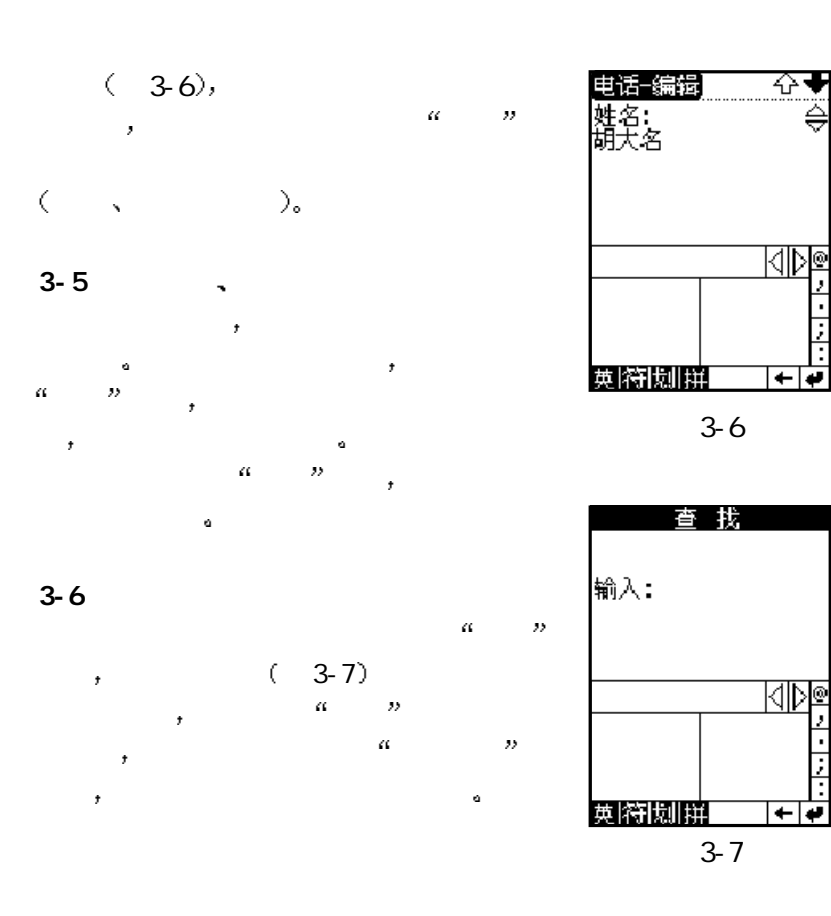

# 日程可用来安排管理您日常的学习 工作和生活 灵活准确的 使用日程将会帮助您合理的规划时间 提高工作效率 使您的生活

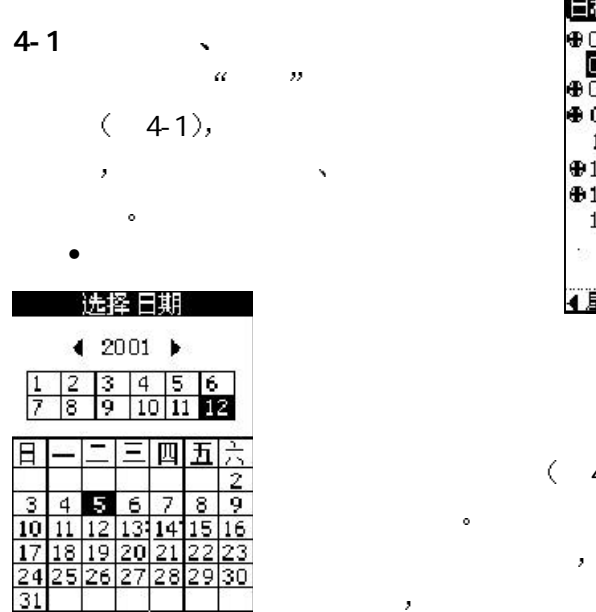

 $4-2$ ,  $\mathbf{R}$ 箭头进行日期的 期减一 点一下右箭头日期加一 选定日

| ⊕በ6'38    |     |            |       |
|-----------|-----|------------|-------|
| 130<br>7  |     |            |       |
| ⊕08∶30    |     |            |       |
| ⊕ 09∶11   |     |            |       |
|           |     | 10:30 开发部会 |       |
| ⊕13:12 参加 |     |            |       |
| ⊕16:50 ସି |     |            |       |
| 17:50     | ŧ±  |            |       |
|           |     |            |       |
|           |     |            |       |
|           | - 2 |            | $-21$ |

4-1

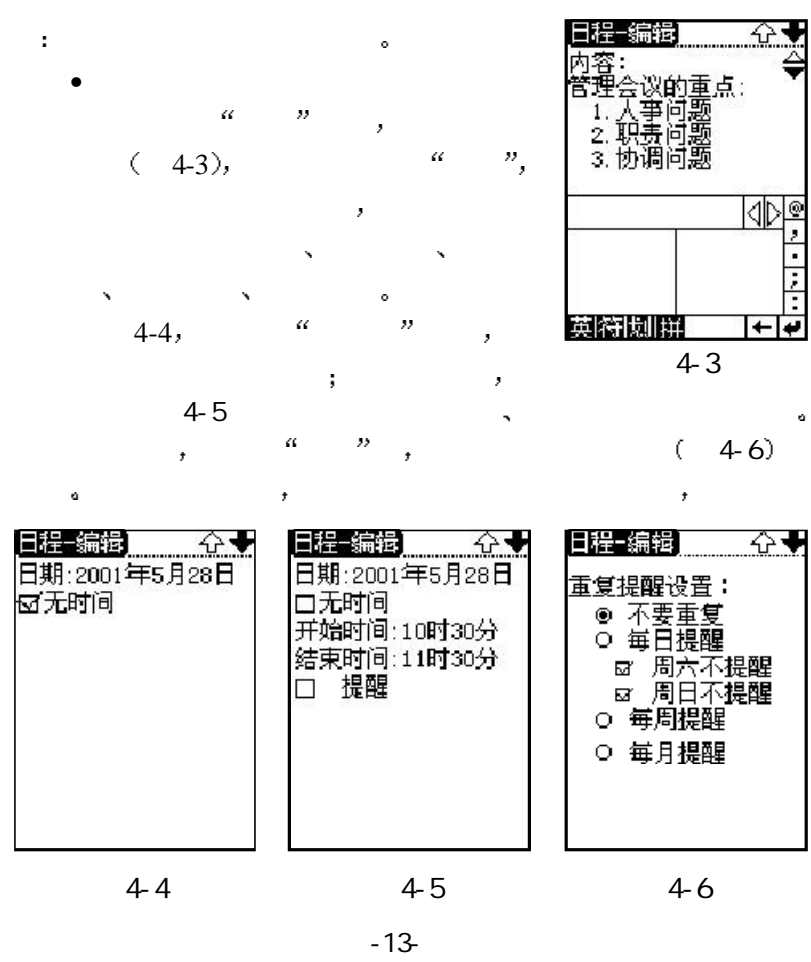

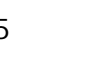

<del>े ।</del>

的重要事情

# $4-7)$  $R_{\rm eff}$  , which is the symmetry of  $\mathcal{A}$ **2** →  $4-2$   $\cdots$  日程的编辑 删除 查找操作类似与电话 通过点击触控屏相

 $4 - 7$ 

# $\ddot{\phantom{a}}$ ,  $\phantom{a}$  ( $\phantom{a}$  5-1),  $\phantom{a}$  $5-1$  , 备忘的新增 编辑 删除操作类似于电话 日程的新增 编辑  $\mathbf{u} = \mathbf{u} + \mathbf{v}$ 查 找 输入: 生日

从而使您的有用信息随时得以记录 备忘主画面显示已保存的备

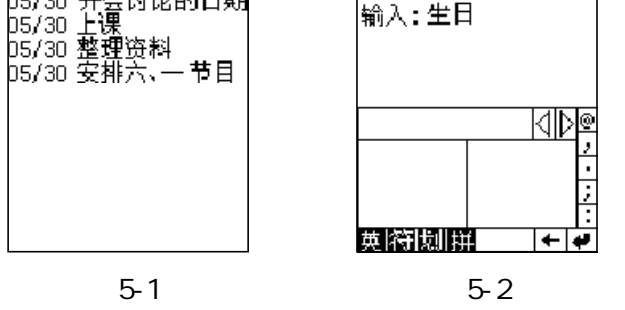

 $5 - 2$ 

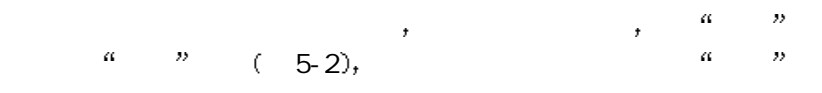

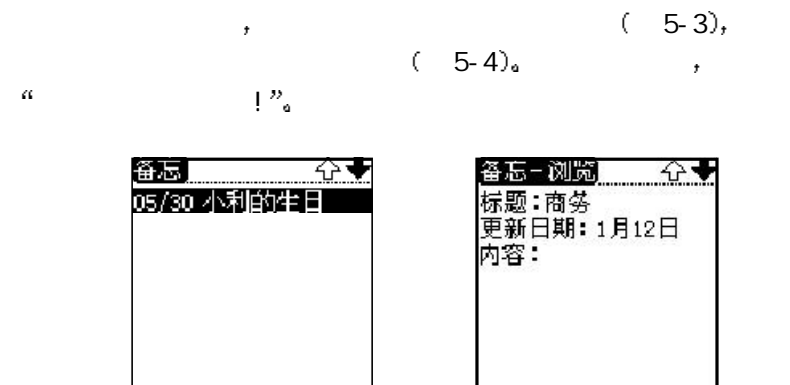

5-3 5-4

 $7$  $\mathcal{L}$  $\,$  ,

• 如何查询单词  $6-1$  ,  $a = n$  ,  $\mathbf{a}$  and  $\mathbf{a}$  and  $\mathbf{a}$  and  $\mathbf{a}$  and  $\mathbf{a}$  and  $\mathbf{a}$  and  $\mathbf{a}$ 

> to the set of the set of the set of the set of the set of the set of the set of the set of the set of the set of the set of the set of the set of the set of the set of the set of the set of the set of the set of the set of 6-1

쇼+

 $\sim$  6-

英汉词典

 $2),$  -17-

 $\mathbf{q} = \mathbf{q} + \mathbf{q} + \mathbf$  $\mathcal{L}_{\mathcal{A}}$ 输入全部字母即可查询 如果您记不起单词的  $\mathcal{F}$  , and  $\mathcal{F}$  , and  $\mathcal{F}$  , and  $\mathcal{F}$ the state  $\mathbf{a} = \mathbf{b}$ 注意 某些词组是没有音标的

 $\bullet$  and  $\bullet$  and  $\bullet$  and  $\bullet$  and  $\bullet$  $\mathcal{A}$ 

 $4$ 功能能很快帮助您查到您想要的汉英解释

 $\alpha$  6-4  $\beta$ are also as a set of  $\alpha$  and  $\alpha$  are  $\alpha$  $\mathcal{F}$ 

### 选择此解释 点击触控屏 确定 图标 此时如有选择内容 即可对  $(-6-3)$

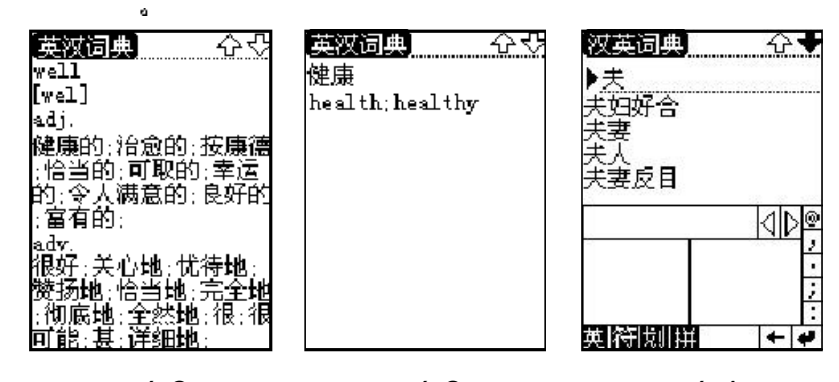

6-2 6-3 6-4

 $6 - 2$ 

 $\bullet$ 

 $\mathcal{L}$  $\mathcal{L}$  $\overline{\phantom{a}}$ 

做到心中有数

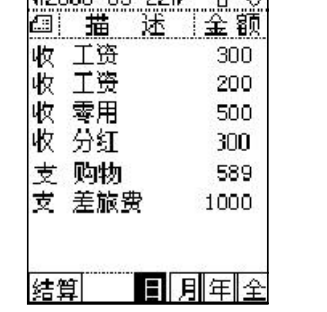

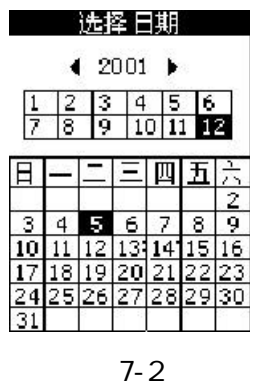

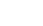

-20-

# $7 - 1$

 $\frac{1}{2}$  7-1  $\frac{1}{2}$   $\frac{1}{2}$   $\frac{1}{2$  $\frac{m}{\infty}$  a  $\frac{m}{\infty}$  a  $\frac{m}{\infty}$  a  $\frac{m}{\infty}$  a  $\frac{m}{\infty}$  $\alpha$  and a  $\alpha$  and a  $\alpha$  and  $\alpha$  and  $\alpha$  and  $\alpha$  and  $\alpha$  and  $\alpha$  and  $\alpha$  and  $\alpha$  and  $\alpha$  and  $\alpha$ 

 $T$ 

 $\alpha$  and  $\alpha$  , and  $\beta$  and  $\beta$ 类推 ¶2000-03-22D 쇼핑

#### 7-2 and the set of  $\sim$

 $7-1$  , the case of  $(7-2)$ ,  $\,$  ,  $\,$  7-1 $\,$ and  $\sim$  3 and  $\sim$  3 and  $\sim$  3 and  $\sim$  3 and  $\sim$  3 and  $\sim$  3 and  $\sim$  $R = \frac{1}{2}$  $7-3$  $a = m$  $(7-3)$ ,  $\alpha$  is a contract of the contract of the contract of the contract of the contract of the contract of the contract of the contract of the contract of the contract of the contract of the contract of the contract of the con  $\alpha = \frac{a}{2}$  $\alpha$  ,  $\alpha$  ,  $\alpha$  $\mathbb{R}$  and  $\mathbb{R}$  and

# 0123456789-0E

 $7 - 3$ 

#### $7-4$

 $a = n$ 若查找失败 会给出提示 若查找到 则会列出所找资料的详 细信息 如图7-5

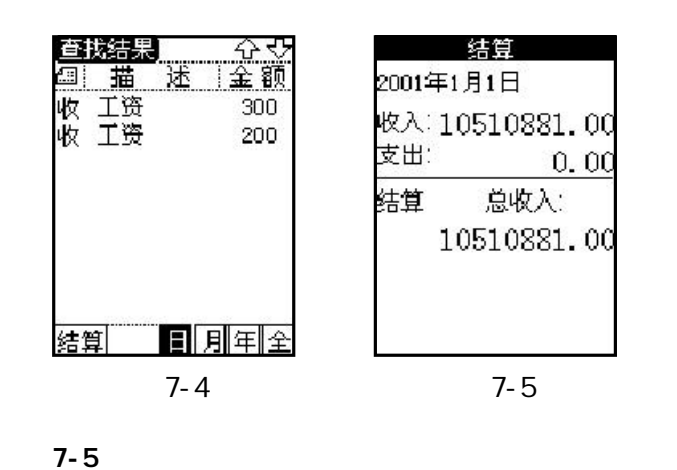

 $\frac{p}{\sqrt{n}}\left(\frac{a}{\sqrt{n}}\right) = \frac{p}{\sqrt{n}}\left(\frac{a}{\sqrt{n}}\right) = \frac{p}{\sqrt{n}}\left(\frac{a}{\sqrt{n}}\right) = \frac{p}{\sqrt{n}}\left(\frac{a}{\sqrt{n}}\right) = \frac{p}{\sqrt{n}}\left(\frac{a}{\sqrt{n}}\right) = \frac{p}{\sqrt{n}}\left(\frac{a}{\sqrt{n}}\right) = \frac{p}{\sqrt{n}}\left(\frac{a}{\sqrt{n}}\right) = \frac{p}{\sqrt{n}}\left(\frac{a}{\sqrt{n}}\right) = \frac{p}{\sqrt{n}}\left(\frac{a}{\sqrt{n}}\right) = \frac{p$ 会显示相应的日 年结算画面 7-6

 $7-6$  $\overline{a}$  , and  $\overline{a}$  , and  $\overline{a}$  , and  $\overline{a}$  , and  $\overline{a}$  , and  $\overline{a}$ 

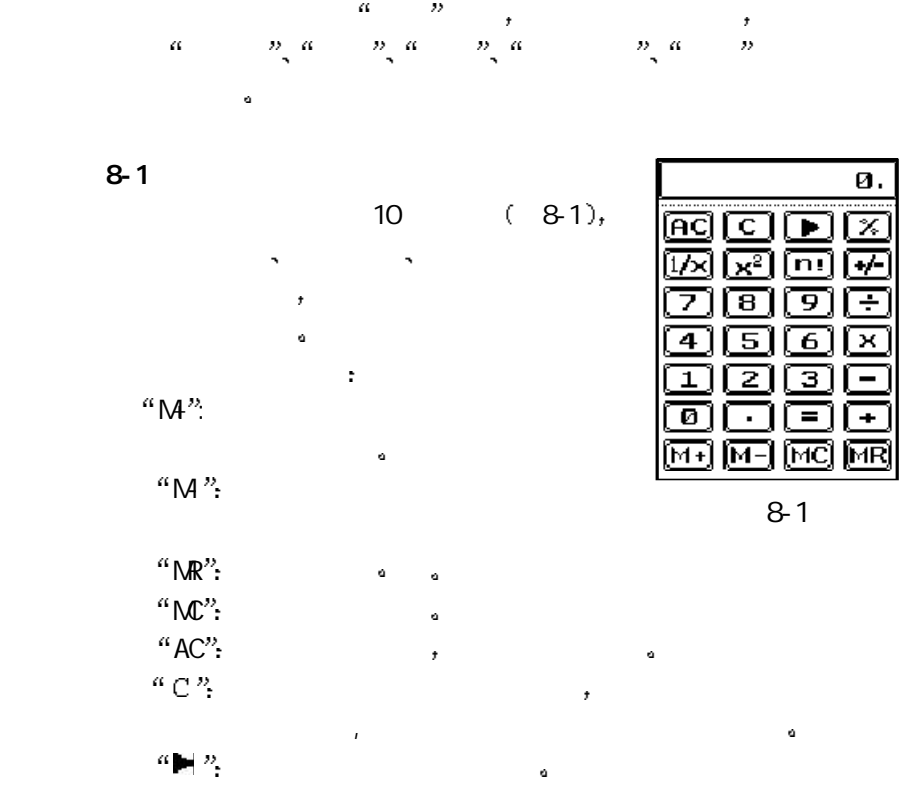

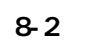

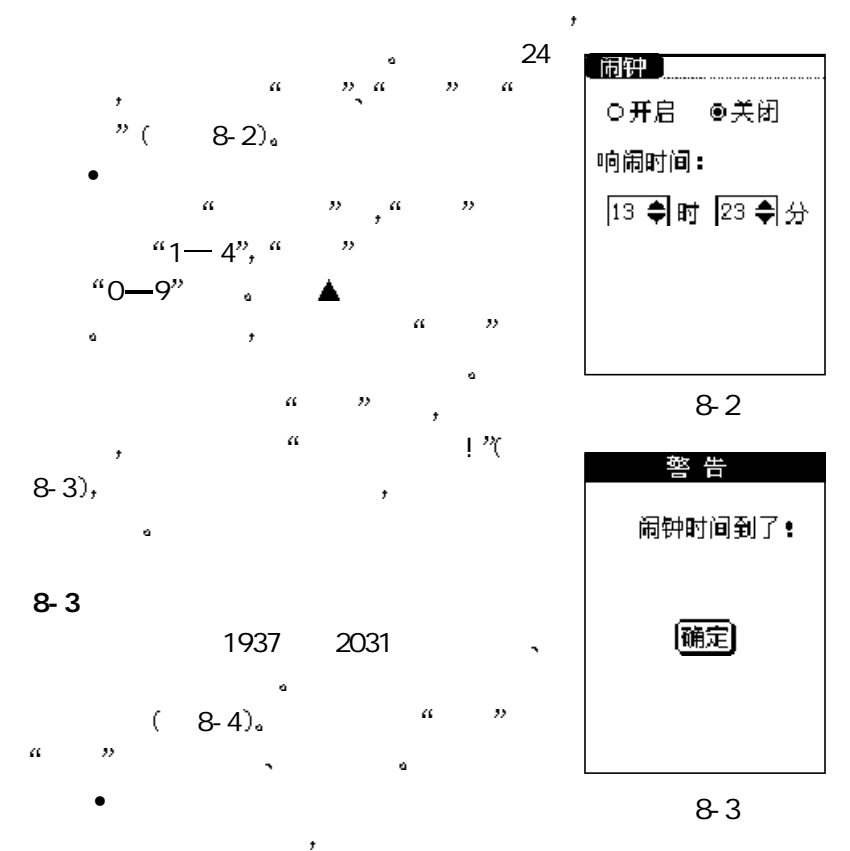

-24-

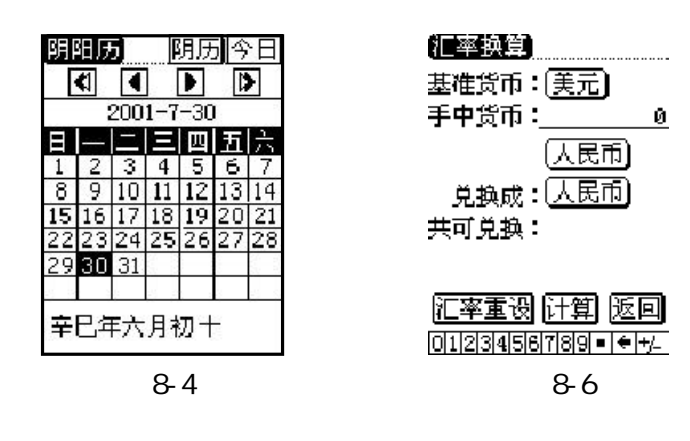

 $\mathcal{A} = \mathcal{A} + \mathcal{A} + \mathcal$  $\mathbf{F}$ 

 $\overline{R}$  $\mathcal{A} = \mathcal{A} \cup \mathcal{A}$  $\mathcal{A}$  $\mathbf{d}$  $\ell$  $\bullet$ 

 $(8-5)$   $\alpha$   $\beta$   $\beta$ 

# $8-6$   $\big)$ • **D**  $\lambda$ ,  $(8-7)$ ,

 $\mathbf{r}$  $\alpha_{\alpha}=-\tilde{n}$ 

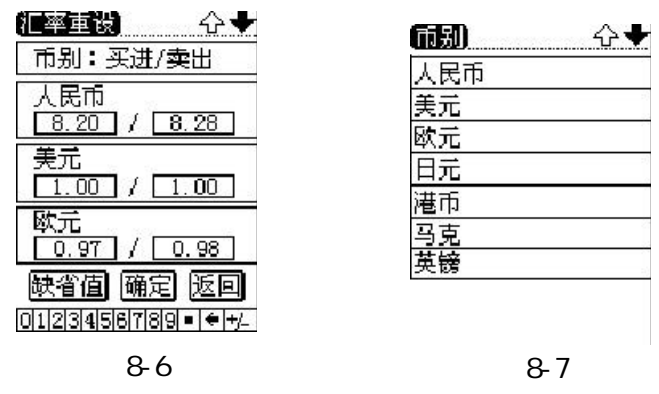

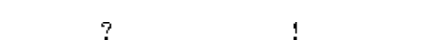

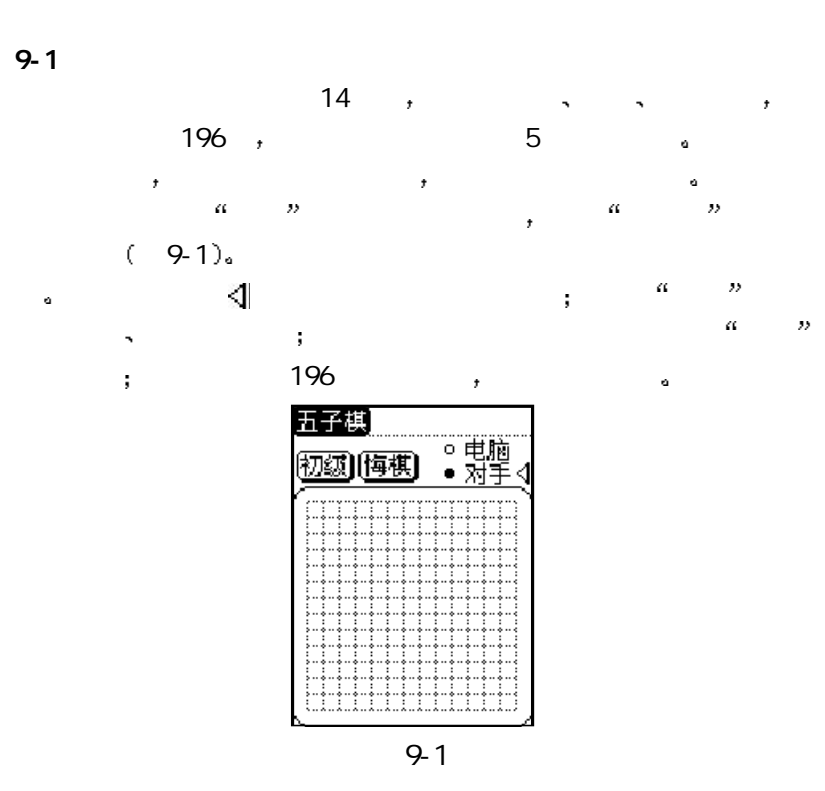

-27-

 $\mathcal{L}$  $\mathbf{a}$  is the  $\mathbf{a}$  th  $\mathbf{a}$  is the  $\mathbf{a}$  $(9-2)$  a 即可在相应的位置下棋子 在黑白两  $\overline{t}$  $\mathbf{a}$  and  $\mathbf{a}$  and  $\mathbf{a}$ 

 在游戏中 使用向上 向下 向左  $\mathbf{a}$  $\mathcal{L}$  $\mathcal{A} = \mathcal{A}$  $\rightarrow$ 

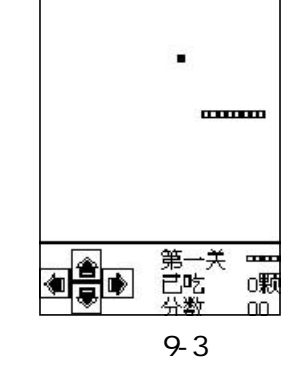

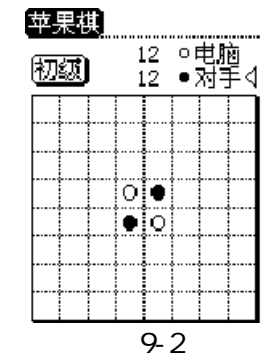

#### $9 - 3$

 $20$  ,  $20$  $(9-3),$  $\mathcal{L}_{\mathcal{A}}$ 

**开发的过去式和过去分词 医血管**  $\alpha$  and  $\alpha$  and  $\alpha$  and  $\alpha$  is the proposition of  $\alpha$  $9 - 4$ 

|        | ÷<br>6, 8<br>ĵ.                        | $\star$<br>$\ddot{\mathbf{r}}$ |                                                       |
|--------|----------------------------------------|--------------------------------|-------------------------------------------------------|
| ÷      | ÷<br>÷                                 | ÷                              |                                                       |
|        | ó.                                     |                                | 选一张盖牌                                                 |
| ÷<br>÷ | ٠                                      | Q.                             | 路人2路人3路人玩<br>路<br>500 500 500 500<br>下"新增"开始新游戏<br>ΓΞ |
|        | ÷                                      | 100<br>$\overline{1}$          | $9 - 4$                                               |
|        | 100<br>$\ddot{\phantom{1}}$<br>÷<br>70 |                                |                                                       |
|        | ٠                                      |                                |                                                       |

 $100-$ 

#### $\alpha = n$  (10-1), 这里您可以选择 系统 时钟 屏幕定位 存储管理 开机密码  $\bullet$

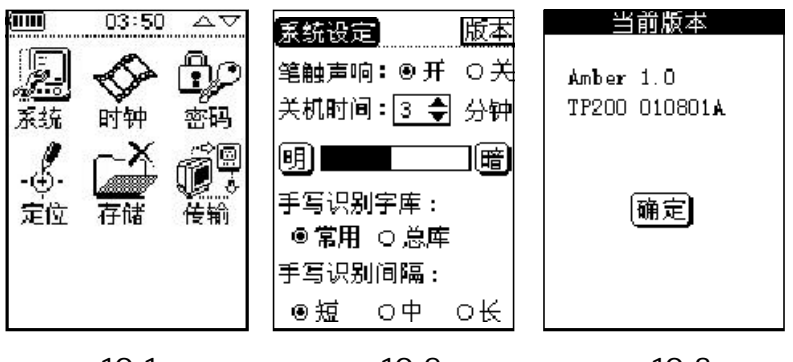

10-1 10-2 10-3

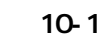

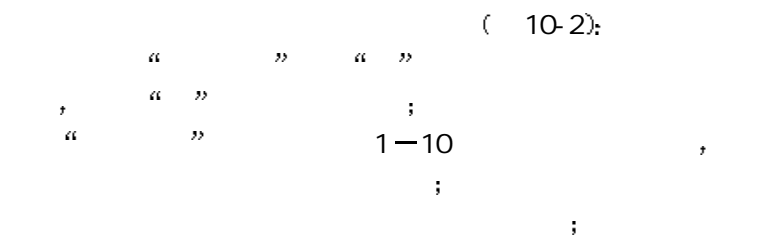

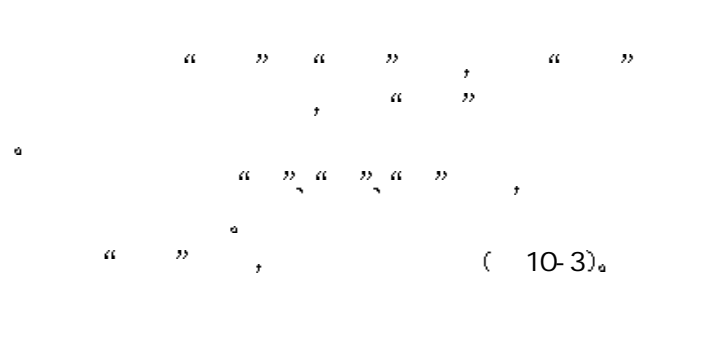

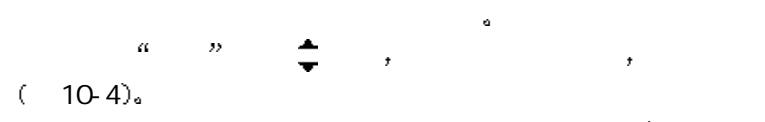

 $(10-5),$ 

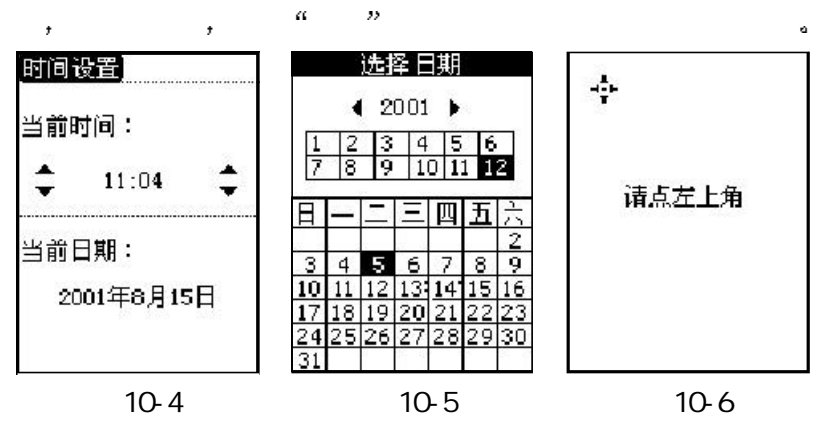

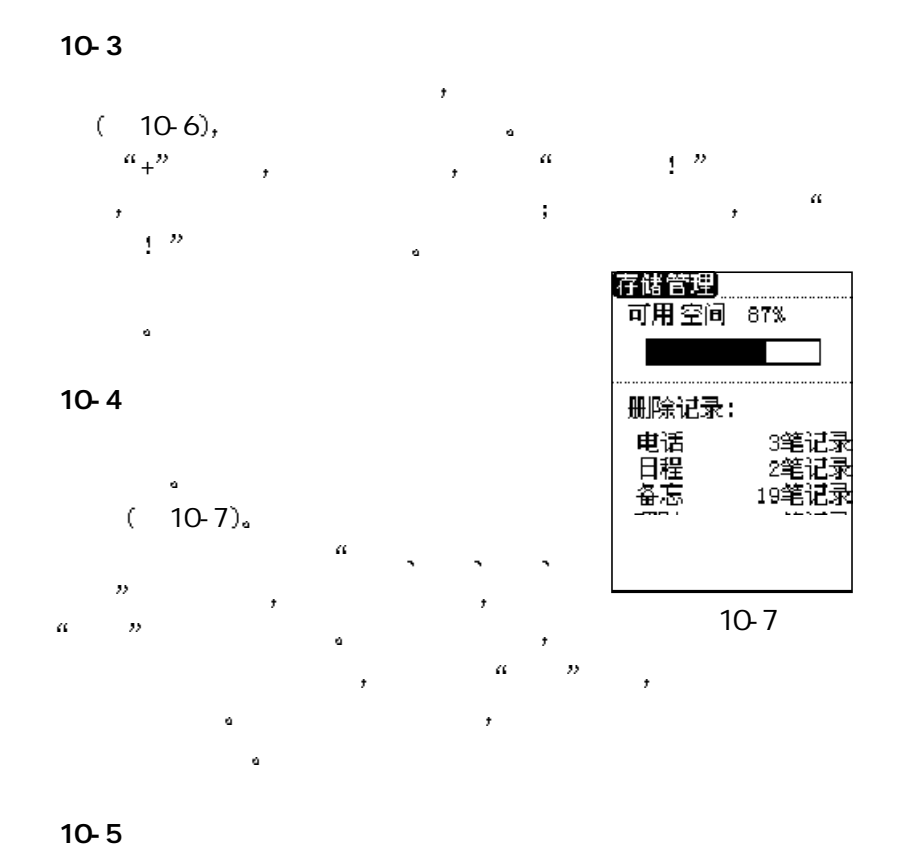

 $\mathcal{L}$ , 10-1<sup> $\alpha$ </sup>  $\mathcal{L}$  $,$  10-8 8 -32-

 当您准备与电脑传输资料时 请启动 设置 下的 传输 画面  $\frac{R}{\sqrt{2\pi}}$ 

 $(10-9),$ as a  $\alpha$  and  $\alpha$  are controlled to the set of  $\alpha$  $\mathcal{O}$ -o  $\begin{array}{ccccccccc}\n\alpha & & & & & & & & \\
\hline\n\alpha & & & & & & & \\
\hline\n\alpha & & & & & & & \\
\hline\n\alpha & & & & & & & \\
\hline\n\alpha & & & & & & & \\
\hline\n\alpha & & & & & & & \\
\hline\n\alpha & & & & & & & \\
\hline\n\alpha & & &$ 

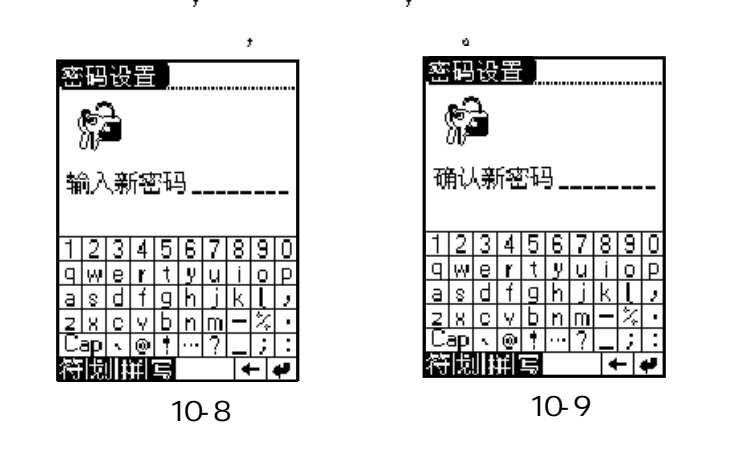

 $\ddot{\mathbf{e}}$  $\,$   $\,$ 

 $10-6$ 

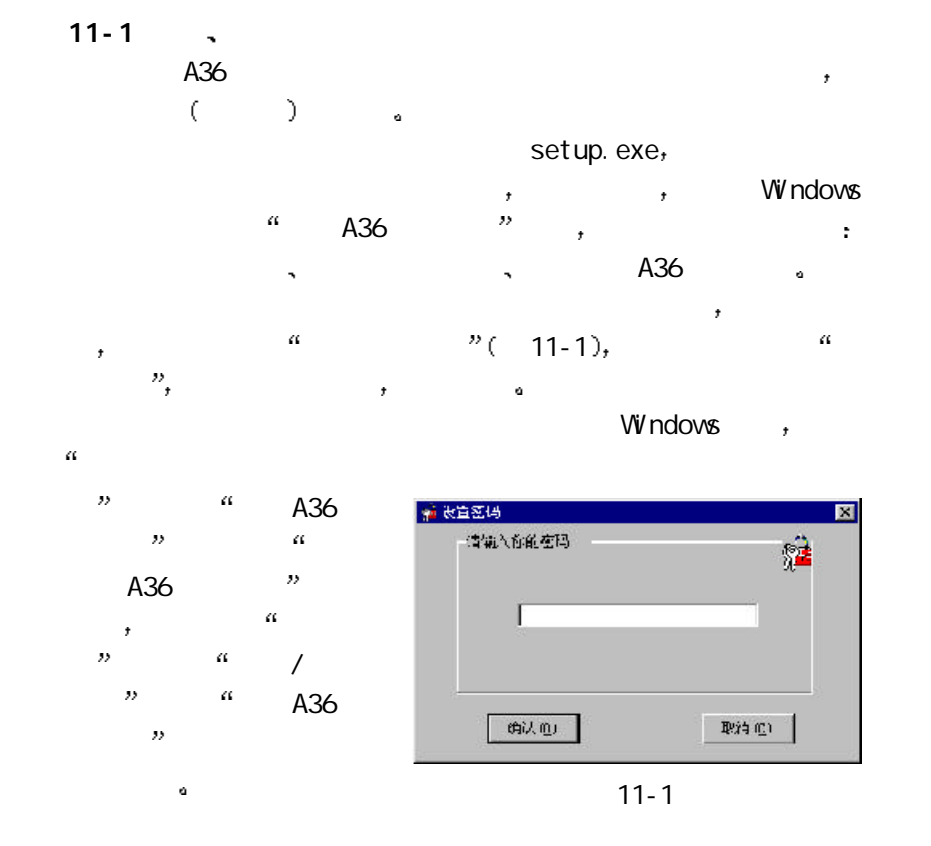

 $\bullet$  $\alpha = \frac{n}{2} \alpha - \frac{n}{2} \alpha - \frac{n}{2}$  $\alpha = \frac{n}{2} \alpha - \frac{n}{2} \alpha - \frac{n}{2}$ 您可以将在这里编辑好的电话 日程 备忘的资料与掌上电脑进行同  $\alpha$  $\sum_{i=1}^{n} a_i = b_i$  $\sqrt{a}$  $\mathbf{a}$  $\,$  ,  $\mathcal{A}$ 

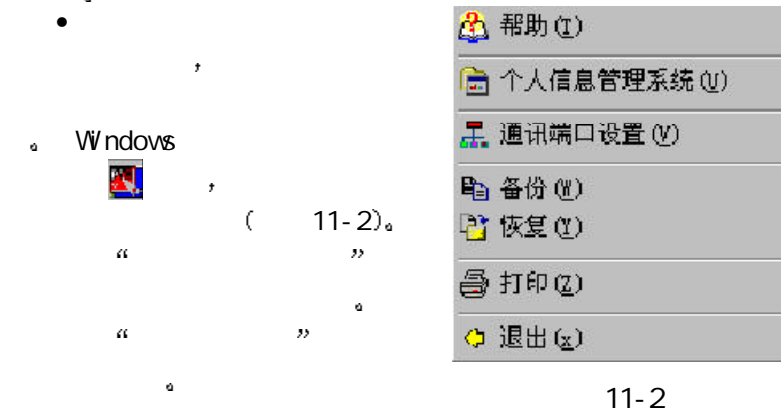

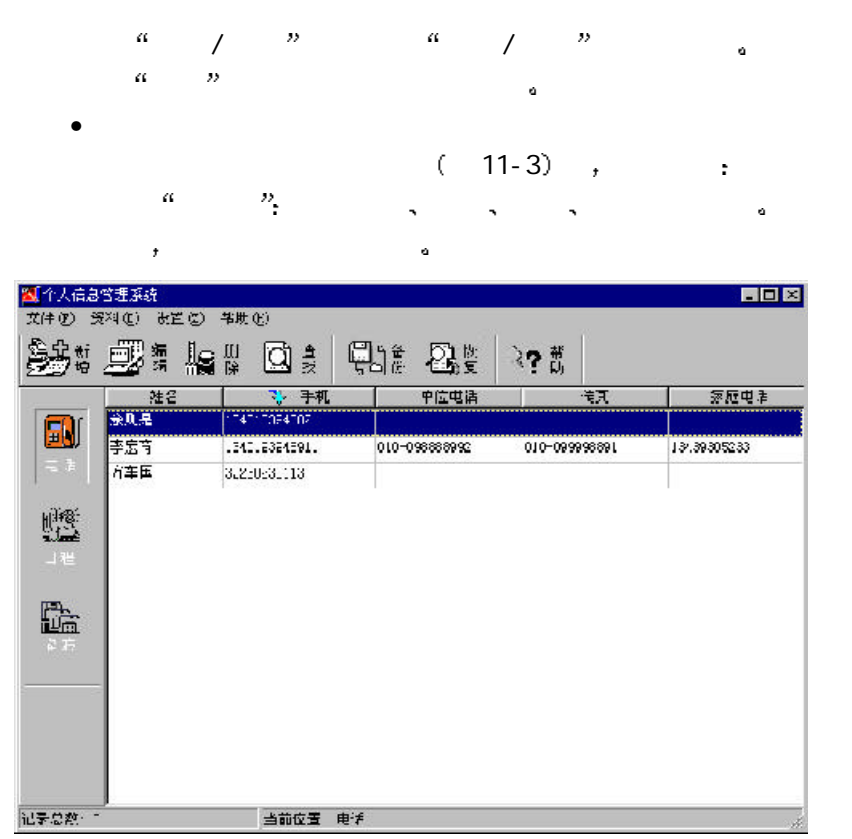

-36-

 $\begin{array}{cccccccccccccc} \bar{a} & & & \bar{a} & & \bar{b} & & \bar{c} & & \bar{c} &$  $\alpha$  and  $\beta$  and  $\beta$  and  $\beta$  and  $\beta$ 在窗口  $\alpha$  and  $\alpha$  and  $\beta$  and  $\beta$ 

# $11-3$

 • 如何新增电话资料  $11-3$   $\frac{a}{a}$   $\frac{b}{a}$  ,  $\frac{a}{a}$  $(11-4)$ 

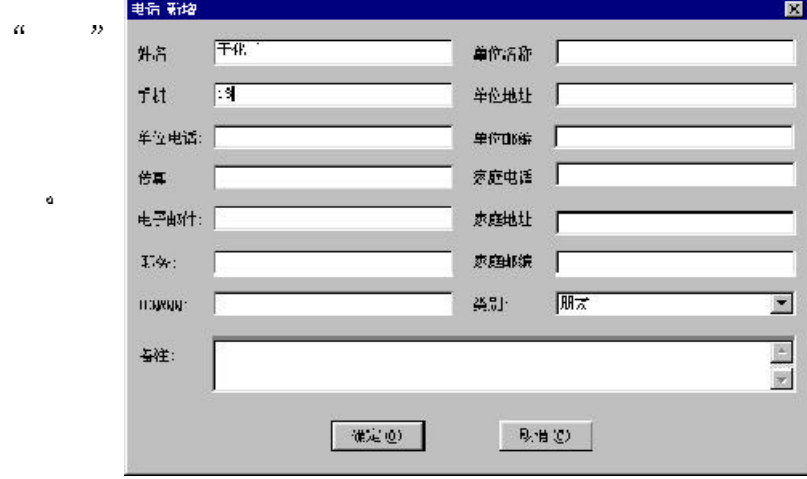

11-4

#### $\frac{a}{a}$  and  $\frac{n}{2}$  11-5  $\frac{a}{1-\frac{a}{1-\frac{a$ a a  $\mathbb{R}^2$  , a construction for the properties of the  $\mathbb{R}^2$  $\mathfrak{z}$  $\mathbb{R}$ 选择口期(D)=  $\begin{array}{|c|c|c|c|c|c|c|} \hline \textbf{2001} & \textbf{45} & \textbf{55} & \textbf{66} & \textbf{86} & \textbf{97} & \textbf{188} \\ \hline \textbf{2011} & \textbf{2001} & \textbf{45} & \textbf{54} & \textbf{66} & \textbf{78} & \textbf{88} \\ \hline \textbf{212} & 12 & 13 & 14 & 18 & 18 & 17 & 18 \\ \textbf{223} & 12 & 13 & 14 & 18 & 18 & 17 &$  $\equiv$ 结束时间: 0:13  $\equiv$ ■ 提醒: 22:13 |○ 重复提醒 不要重夏 | | | | | | | | 今天 · n1-8-1 様題:<br><mark>会议要点</mark> 内容:  $\begin{array}{|c|} \hline \hline \hline \hline \hline \hline \hline \end{array}$ | 确定 (U) 取消(2)

 $\bullet$ 

11-5

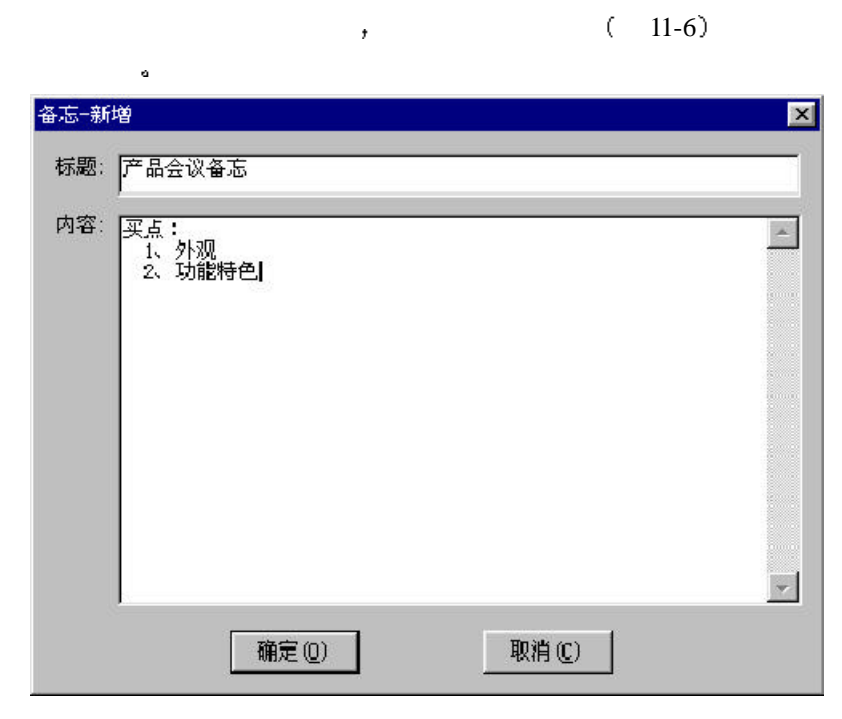

 $\bullet$ 

11-6

 $\mathbf{R} = \mathbf{R}$ experimentally defined by the set of  $(\alpha_1,\ldots,\alpha_n)$ 

 $11-5$  $\tau_{\rm{max}}=\frac{a}{m}$  , where  $\tau_{\rm{max}}=\frac{a}{m}$ 

# $11-6$

 $\alpha$  and  $\beta$  and  $\beta$  and  $\beta$  and  $\beta$  (11-7),  $\begin{array}{ccccccccc}\n\alpha & m & n & \alpha & m \\
\vdots & \vdots & \ddots & \vdots & \vdots & \ddots & \vdots \\
\vdots & \vdots & \ddots & \vdots & \ddots & \vdots \\
\vdots & \vdots & \ddots & \vdots & \ddots & \vdots \\
\vdots & \vdots & \ddots & \vdots & \ddots & \vdots \\
\vdots & \vdots & \ddots & \vdots & \ddots & \vdots \\
\vdots & \vdots & \dd$ 

 $\mathcal{A}(\mathcal{A})$ 查找内容: 「  $\alpha = \alpha$  $T = \frac{1}{2}$  $\mathbb{R}^n$  is the contract of the contract of the contract of the contract of the contract of the contract of the contract of the contract of the contract of the contract of the contract of the contract of the contract of

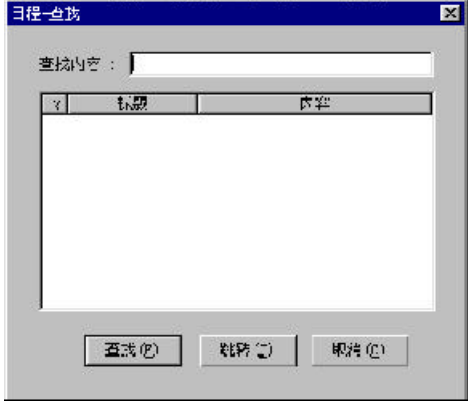

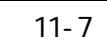

#### $11-7$  $\bullet$  $\mathcal{C}(\mathcal{C})=\mathcal{C}(\mathcal{C})$ 中或准备将掌上电脑中的资料备份到台式 笔记本 电脑中时 请使  $\bullet$  $COM$  $\label{eq:3.1} \begin{array}{ll} \mathbf{1}_{\mathbf{1}_{\mathbf{1}_{\mathbf{1}_{\mathbf{1}}}}\left( \mathbf{1}_{\mathbf{1}_{\mathbf{1}_{\mathbf{1}}}}\right) & \cdots & \mathbf{1}_{\mathbf{1}_{\mathbf{1}_{\mathbf{1}_{\mathbf{1}}}}} \mathbf{1}_{\mathbf{1}_{\mathbf{1}_{\mathbf{1}}}}\left( \mathbf{1}_{\mathbf{1}_{\mathbf{1}_{\mathbf{1}}}}\right) & \cdots & \mathbf{1}_{\mathbf{1}_{\mathbf{1}_{\mathbf{1}}}}\left( \mathbf{1}_{\mathbf{1}_{\mathbf{1$  $\bullet$  $COM$  and  $AR$  $11-3$   $\frac{a}{a}$   $\frac{b}{a}$   $\frac{c}{a}$   $\frac{c}{a}$   $\frac{d}{a}$   $\frac{d}{a}$  $(11-8)$ , 设置通讯端口  $\mathbf{X}$ ┌请选择通讯端口-C COM1 C CDM2 C COM3 C COM4 **[確定** © ] | 取消(C) | 11-8

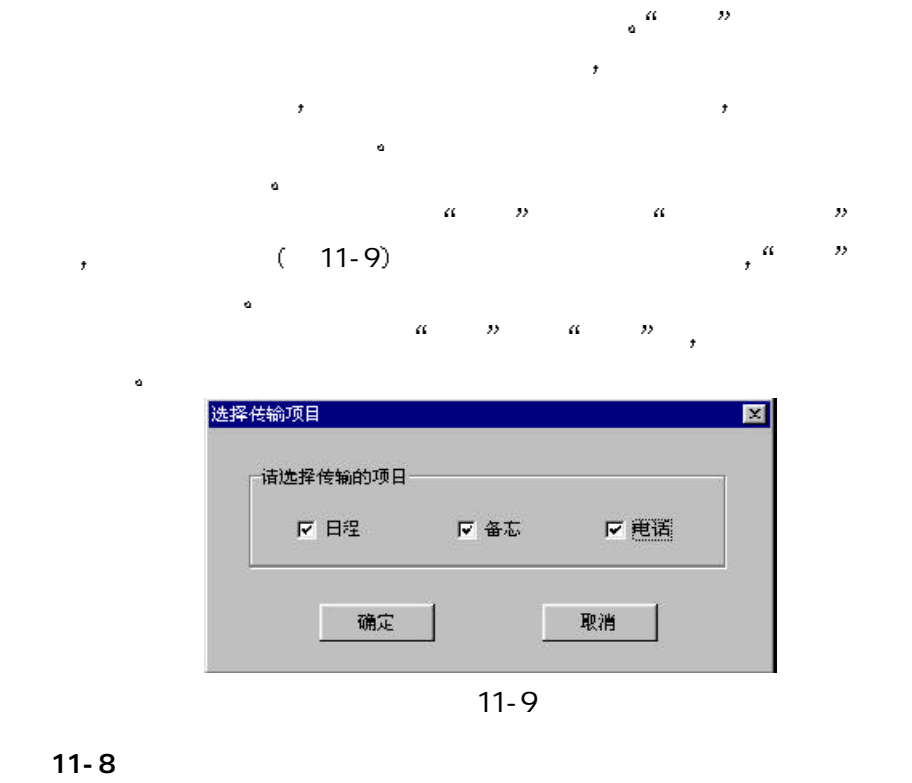

 $\bullet$ 

 $\mathcal{A}$  $\mathcal{A}$ -42-

# $\frac{1}{\sqrt{2}}$  , and  $\frac{1}{\sqrt{2}}$  , and  $\frac{1}{\sqrt{2}}$ 恢复资料  $(11-10)$ ,

一请选择恢复的项目.- $H = \frac{1}{2}$  $a = p$ 

 $\alpha = -\frac{B}{2}$  $\mathcal{D}_{\text{max}}$  $11-11$ ,  $\frac{1}{2}$ 

 $H = \frac{1}{2}$ 

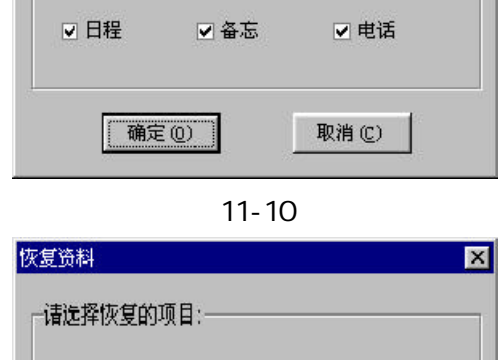

 $\vert x \vert$ 

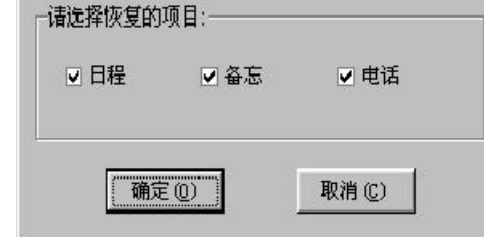

11-11

11-9  $\frac{1}{2}$  $\alpha$ ,  $\alpha$  11-12  $\mathbb{R}$  , and a region of the contract of the contract of the contract of the contract of the contract of the contract of the contract of the contract of the contract of the contract of the contract of the contract of th  $\begin{array}{ccccccccc}\n\alpha & m & & & & & & & \\
\alpha & m & & & & & & & \\
\vdots & & & & & & & & \\
\vdots & & & & & & & & \\
\vdots & & & & & & & & \\
\vdots & & & & & & & & \\
\end{array}$ 

密码

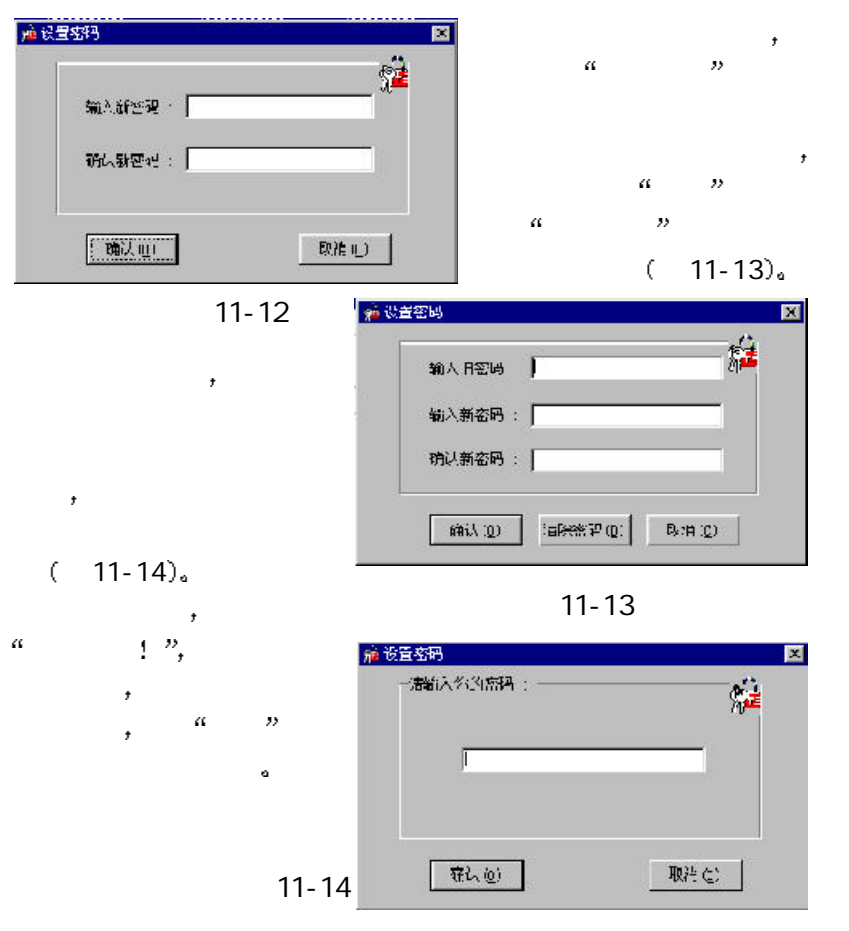

#### $11-10$  /

where  $\frac{\text{http://www}}{\text{http://www}}$ .Palm365.com <br> $A36$  windows  $\frac{1}{2}$  windows A36  $\alpha$ 

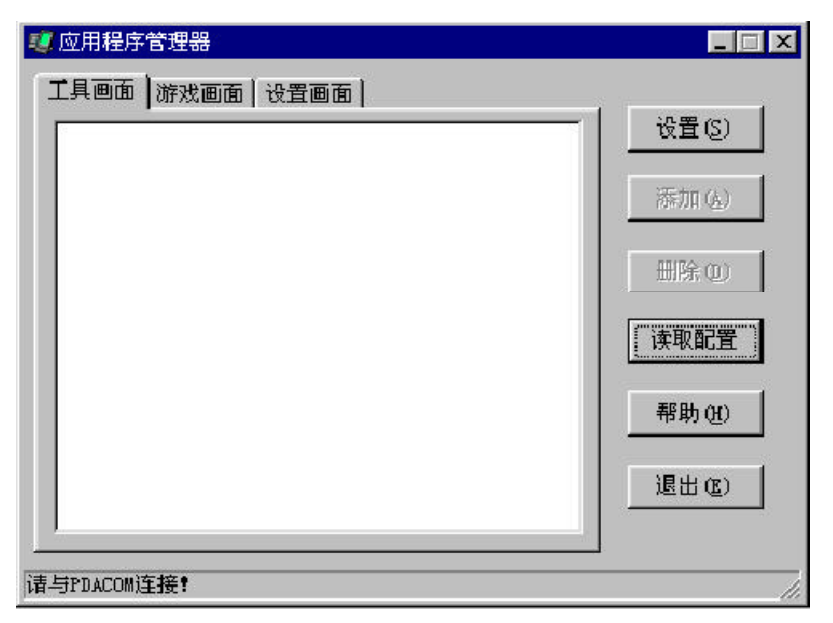

11-15

 $\begin{array}{ccccccccc}\n\alpha & & & & & & \\
\alpha & & & & & & \\
\alpha & & & & & & \\
\alpha & & & & & & \\
\end{array}\n\quad \begin{array}{ccccccccc}\n\lambda & & & & & & & \\
\lambda & & & & & & & \\
\vdots & & & & & & & \\
\end{array}\n\quad \begin{array}{ccccccccc}\n\lambda & & & & &$  $\frac{a}{n}$   $\frac{n}{n}$ <br>11-15  $\frac{a}{n}$  $\frac{a}{a}$   $\frac{b}{b}$   $\frac{a}{c}$   $\frac{b}{c}$  11-15 取配置 按钮 则在 工具画面 游戏画面 设置画面 中将会 列出所有掌上电脑中已有的功能 选择指定的功能后 点击 删除  $\alpha=\alpha=\beta$ a http://www.palm365.com 11-11<sup>"</sup>  $\frac{1}{2}$   $\frac{1}{2}$   $\$ 个人信息管理系统运行于台式 笔记本 电脑上 请注意该软件 对软硬件运行环境有一定的要求  $( )$  ; Windows 98 Windows 2000 Windows ME  $( )$   $\qquad \qquad :$  $CPU : 133MHz$  $\cdot$  16MB  $\cdot$  VGA, 256  $\qquad \qquad 50M$ 

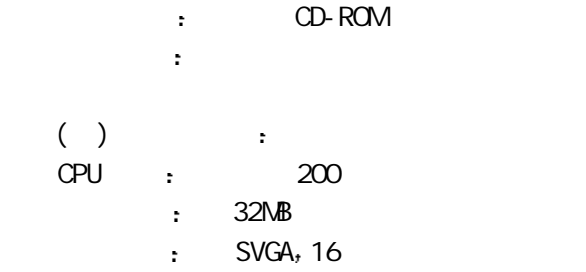

### $\mathbf{I}$ 1. 无法正常开机 1  $\frac{1}{2}$  $2 \cdot \frac{1}{2}$  expressed by the  $\frac{1}{2}$  expressed by the  $\frac{1}{2}$  $\mathbf{a}$ 3)  $a \t m$ , AAA (7 ) 性电池 4  $\sum_{n=1}^{\infty}$  RESET  $\binom{n}{n}$ ,  $5)$  $5$   $\,$  $\alpha$  $\mathcal{L}_{\mathcal{A}}$ 2.  $\blacksquare$ 1 and  $\mathcal{A}$ 2 RESET  $\alpha$   $\alpha$ ,  $\alpha$ 3 经上述调整 如果操作无响应 现象持续发生 请您立即与联

 $3.$  $AA (7)$  $4.$  $\begin{pmatrix} 1 \\ 2 \end{pmatrix}$ 2 a  $\alpha$   $\alpha$   $\alpha$   $\beta$  $3$   $\alpha$  $\begin{array}{ccc} 4 & & & a \\ n & & a \\ n & & n \end{array}$  $\alpha$  and  $\alpha$  and  $\alpha$  $5.$  $\alpha$  , and the contract of the contract of the contract of the contract of the contract of the contract of the contract of the contract of the contract of the contract of the contract of the contract of the contract of th  $\mathbf{e}$ 相应串口资源是被占用的 如果您要通过该串口使用其它设备如  $\frac{1}{\sqrt{2}}$  , and a set of the set of the set of the set of the set of the set of the set of the set of the set of the set of the set of the set of the set of the set of the set of the set of the set of the set of the se  $6.$ 1 and  $\lambda$ 程中突然将PDA关机等操作都是不允许的 因此显示会异常

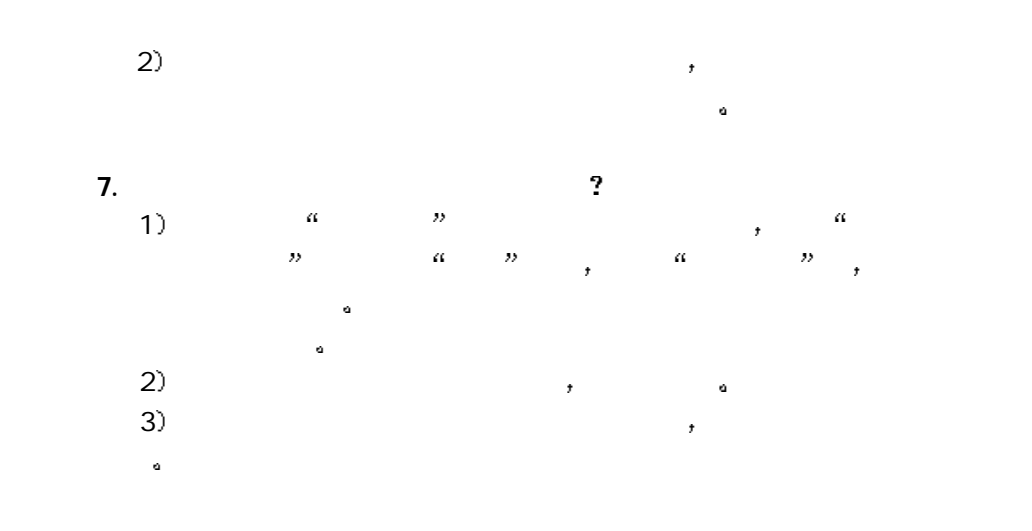

# II 产品规格

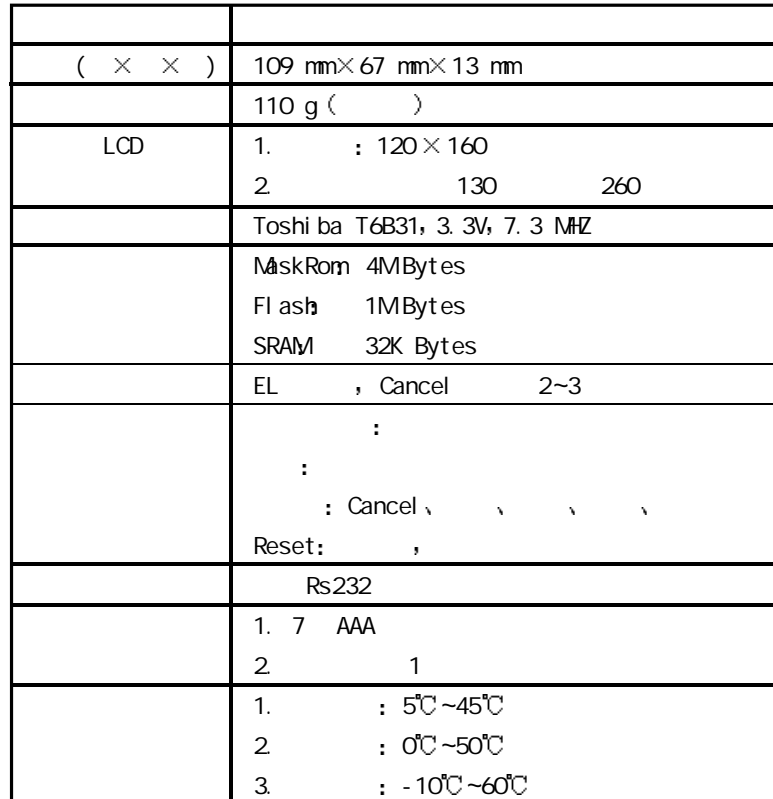